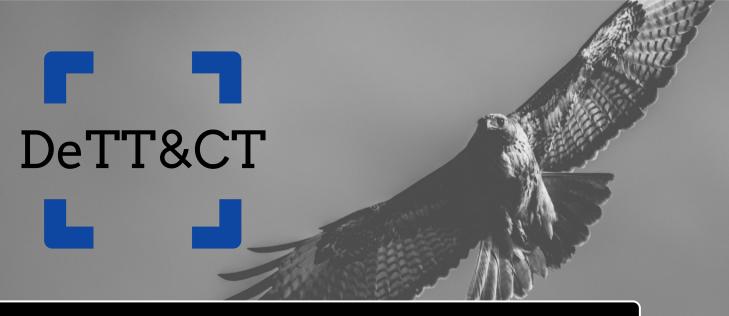

Mapping your blue team to ATT&CK™

12-12-2019

#### **Ruben Bouman**

- Freelance Cyber Defense Expert
- Co-owner Sirius Security
- Roots in development
- Nine years of experience in Info Security
- Co-developer of the DeTT&CT framework

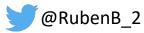

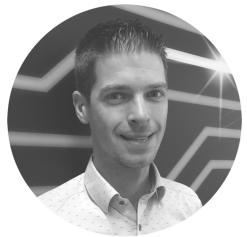

#### **Marcus Bakker**

- Freelance Cyber Defense Expert
- Nine years of experience in Info Security
- Co-developer of the DeTT&CT framework
- Co-author of the TaHiTI Threat Hunting Methodology

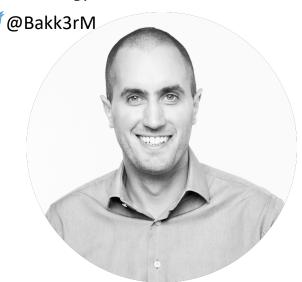

Intelligence-driven approach with a focus on TTPs

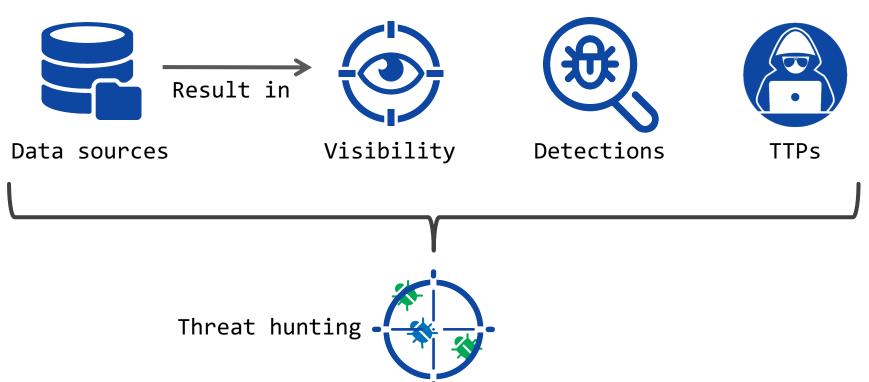

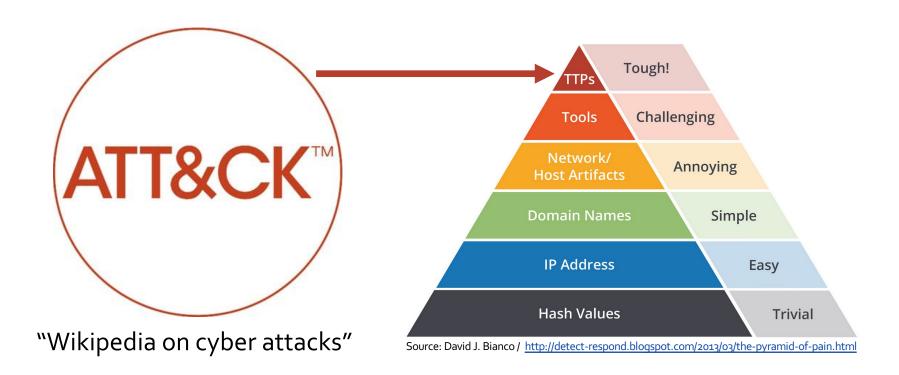

BITS Jobs

Bootkit

Browser Extensions

Change Default File Association

Component Firmware

Component Object Model Hijacking

Create Account

External Remote Services

Hidden Files and Directories

Hypervisor

Kernel Modules and Extensions

Launch Agent

Signed Script Proxy Execution

Source Space after Filename

Third-party Software

Trusted Developer Utilities

User Execution

Windows Management Instrumentation

Windows Remote Management

XSL Script Processing

Sudo

Sudo Caching

File Permissions

Modification

File System Logical Offsets

Gatekeeper Bypass

Group Policy Modification

Hidden Files and Directories

Hidden Users

Hidden Window

HISTCONTROL

Indicator Blocking

Indicator Removal from Tools

Indicator Removal on Host

Indirect Command Execution

Inetall Pool Certificate

## Cyber Kill Chain

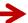

Uncommonly Used Port

Web Service

| Initial Access            | Execution                | Persistence                                                                                                    | Privilege Escalation                    | Defense Evasion          | Credential Access         | Discovery                    | Lateral Movement        | Collection                | Command and Control        | Exfiltration                  | Impact                     |
|---------------------------|--------------------------|----------------------------------------------------------------------------------------------------|-----------------------------------------|--------------------------|---------------------------|------------------------------|-------------------------|---------------------------|----------------------------|-------------------------------|----------------------------|
| Drive-by Compromise       |                          | Scheduled Task                                                                                                    |                                         | Binary Padding           | Networ                    | k Sniffing                   | AppleScript             | Audio Capture             | Commonly Used Port         | Automated Exfiltration        | Data Destruction           |
| Exploit Public-Facing     | Launchetl                |                                                                                                    | Access Toker                            | n Manipulation           | Account Manipulation      | Account Discovery            | Application Deployment  | Automated Collection      | Communication Through      | Data Compressed               | Data Encrypted for Impact  |
| Application               | Local Job 5              | Scheduling                                                                                                    | Bypass User A                           | Account Control          | Bash History              | Application Window           | Software                | Clipboard Data            | Removable Media            | Data Encrypted                | Defacement                 |
| External Remote Services  | LSASS                    | Driver                                                                                                    | Extra Window N                          | Memory Injection         | Brute Force               | Discovery                    | Distributed Component   | Data from Information     | Connection Proxy           | Data Transfer Size Limits     | Disk Content Wipe          |
| Hardware Additions        | Tr                       | ар                                                                                                    | Process                                 | Injection                | Credential Dumping        | Browser Bookmark             | Object Model            | Repositories              | Custom Command and         | Exfiltration Over Other       | Disk Structure Wipe        |
| Replication Through       | AppleScript              |                                                                                                    | DLL Search Order Hijacking              |                          | Credentials in Files      | Discovery                    | Exploitation of         | Data from Local System    | Control Protocol           | Network Medium                | Endpoint Denial of Service |
| Removable Media           | Removable Media CMSTP    |                                                                                                    | Image File Execution Options Injecti    |                          | Credentials in Registry   | Domain Trust Discovery       | Remote Services         | Data from Network         | Custom Cryptographic       | Exfiltration Over Command     | Firmware Corruption        |
| Spearphishing Attachment  | Command-Line Interface   | Plist Modification                                                                                                    |                                         |                          | Exploitation for          | File and Directory Discovery | Logon Scripts           | Shared Drive              | Protocol                   | and Control Channel           | Inhibit System Recovery    |
| Spearphishing Link        | Compiled HTML File       | Valid Accounts                                                                                                    |                                         |                          | Credential Access         | Network Service Scanning     | Pass the Hash           | Data from Removable Media | Data Encoding              | Exfiltration Over Alternative | Network Denial of Service  |
| Spearphishing via Service | Control Panel Items      | Accessibili                                                                                                    | ity Features                            | BITS Jobs                | Forced Authentication     | Network Share Discovery      | Pass the Ticket         | Data Staged               | Data Obfuscation           | Protocol                      | Resource Hijacking         |
| Supply Chain Compromise   | Dynamic Data Exchange    | AppCe                                                                                                    | ert DLLs                                | Clear Command History    | Hooking                   | Password Policy Discovery    | Remote Desktop Protocol | Email Collection          | Domain Fronting            | Exfiltration Over             | Runtime Data Manipulation  |
| Trusted Relationship      | Execution through API    | Applni                                                                                                    | Applnit DLLs                            |                          | Input Capture             | Peripheral Device Discovery  | Remote File Copy        | Input Capture             | Domain Generation          | Physical Medium               | Service Stop               |
| Valid Accounts            | Execution through        | Application Shimming                                                                                                    |                                         | Code Signing             | Input Prompt              | Permission Groups Discovery  | Remote Services         | Man in the Browser        | Algorithms                 | Scheduled Transfer            | Stored Data Manipulation   |
|                           | Module Load              | Dylib Hijacking                                                                                                    |                                         | Compiled HTML File       | Kerberoasting             | Process Discovery            | Replication Through     | Screen Capture            | Fallback Channels          |                               | Transmitted Data           |
|                           | Exploitation for         | Exploitation for Client Execution File System Permissions Weakness Hooking Hooking Craphical User Interface Launch Daemon InstallUil New Service |                                         | Component Firmware       | Keychain                  | Query Registry               | Removable Media         | Video Capture             | Multiband Communication    |                               | Manipulation               |
|                           | Client Execution         |                                                                                                    |                                         | Component Object Model   | LLMNR/NBT-NS Poisoning    | Remote System Discovery      | Shared Webroot          |                           | Multi-hop Proxy            |                               |                            |
|                           | Graphical User Interface |                                                                                                    |                                         | Hijacking                | and Relay                 | Security Software Discovery  | SSH Hijacking           |                           | Multilayer Encryption      |                               |                            |
|                           | InstallUtil              |                                                                                                    |                                         | Control Panel Items      | Password Filter DLL       | System Information           | Taint Shared Content    |                           | Multi-Stage Channels       |                               |                            |
|                           | Mshta                    | Path Intr                                                                                                    | erception                               | DCShadow                 | Private Keys              | Discovery                    | Third-party Software    |                           | Port Knocking              |                               |                            |
|                           | PowerShell               | Port M                                                                                                    | Monitors                                | Deobfuscate/Decode Files | Securityd Memory          | System Network               | Windows Admin Shares    |                           | Remote Access Tools        |                               |                            |
|                           | Regsvcs/Regasm           | Service Registry Per                                                                                                    | rmissions Weakness                      | or Information           | Two-Factor Authentication | Configuration Discovery      | Windows Remote          |                           | Remote File Copy           |                               |                            |
|                           | Regsvr32 Setuid          |                                                                                                    | uid and Setgid Disabling Security Tools |                          | Interception              | System Network               | Management              |                           | Standard Application Layer |                               |                            |
|                           | Rundll32                 | Startup Items                                                                                                    |                                         | DLL Side-Loading         |                           | Connections Discovery        |                         | <u>-</u> '                | Protocol                   |                               |                            |
|                           | Scripting                | Web                                                                                                    | Web Shell Execution                     |                          |                           | System Owner/User            |                         |                           | Standard Cryptographic     |                               |                            |
|                           | Service Execution        | .bash_profile and .bashrc                                                                                                    | Exploitation for                        | Exploitation for         |                           | Discovery                    |                         |                           | Protocol                   |                               |                            |
|                           | Signed Binary            | Account Manipulation                                                                                                    | Privilege Escalation                    | Defense Evasion          |                           | System Service Discovery     |                         |                           | Standard Non-Application   |                               |                            |
|                           | Proxy Execution          | Authentication Package                                                                                                    | SID-History Injection                   | File Deletion            |                           | System Time Discovery        |                         |                           | Layer Protocol             |                               |                            |

Virtualization/Sandbox

### Tactics: the adversary's technical goals:

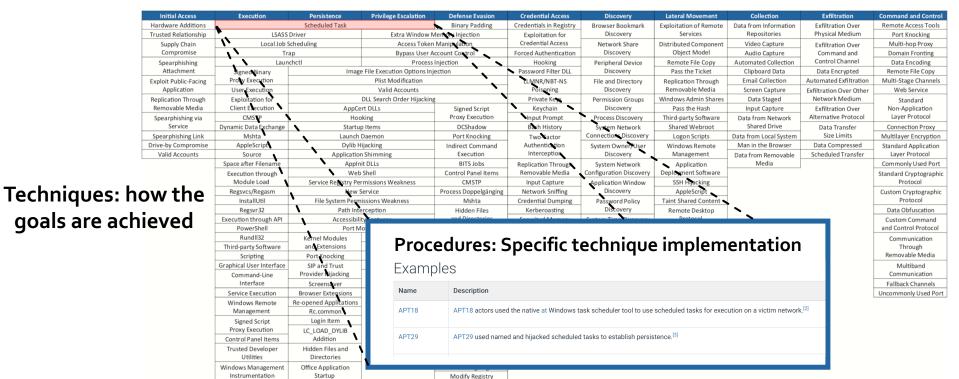

### Detect Tactics, Techniques & Combat Threats

- Framework to administrate, score and compare:
  - Data source quality
  - Visibility
  - Detections
  - Threat actor behaviours
- Result: where do you focus on
  - Which techniques?
  - Where to improve visibility?
- Scoring tables to guide you
- Administration = YAML files

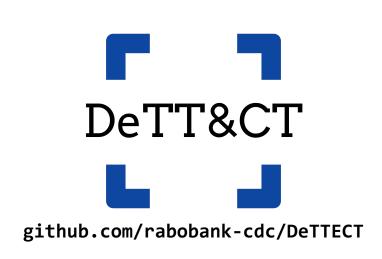

### Disclaimer

All shown data and visualisation regarding data quality, visibility, detection and threat actor groups are based on <u>sample data</u>.

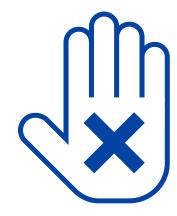

### Identify data sources

**Process injection** 

ID: T1055

Tactic: Defense Evasion, Privilege

**Escalation** 

Platform: Linux, macOS, Windows

Permissions Required: User, Administrator, SYSTEM, root

Effective Permissions: User, Administrator, SYSTEM, root

Data Sources: API monitoring, Windows Registry, File monitoring, DLL monitoring, Process monitoring, Named Pipes

- Score data quality (DQ)
- Visualise in the ATT&CK Navigator
- Export to Excel

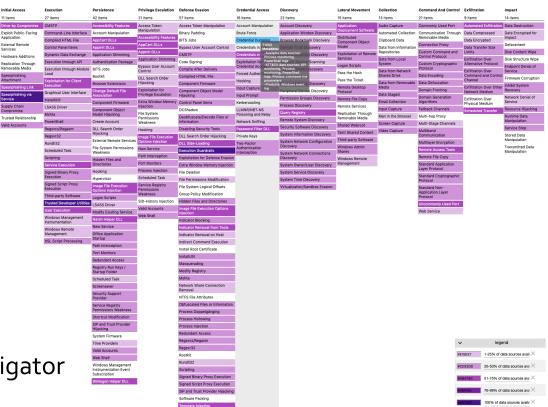

- Manual score visibility
  - Allows you to be exact
  - One source is more important than the other
  - Minimal set of data sources to have useful visibility
- Administrate in YAML file
- Visualise in the ATT&CK Navigator
- Export to Excel

| Visibility scores |            |                                                                                                    |  |  |  |  |  |  |
|-------------------|------------|----------------------------------------------------------------------------------------------------|--|--|--|--|--|--|
| Score             | Score name | Description                                                                                                    |  |  |  |  |  |  |
| 0                 | None       | No visibility at all.                                                                                                    |  |  |  |  |  |  |
| 1                 | Minimal    | Sufficient data sources with sufficient quality available to be able to see one aspect of the technique's procedures.                           |  |  |  |  |  |  |
| 2                 | Medium     | Sufficient data sources with sufficient quality available to be able to see more aspects of the technique's procedures compared to "1/Minimal". |  |  |  |  |  |  |
| 3                 | Good       | Sufficient data sources with sufficient quality available to be able to see almost all known aspects of the technique's procedures.             |  |  |  |  |  |  |
| 4                 | Excellent  | All data sources and required data quality necessary to be able to see all known aspects of the technique's procedures are available.           |  |  |  |  |  |  |

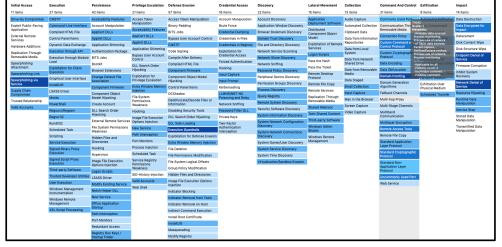

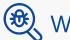

# What is our detection coverage?

- Manual score detection
- Administrated in the same YAML file as visibility
- Visualise in the ATT&CK Navigator
- Export to Excel

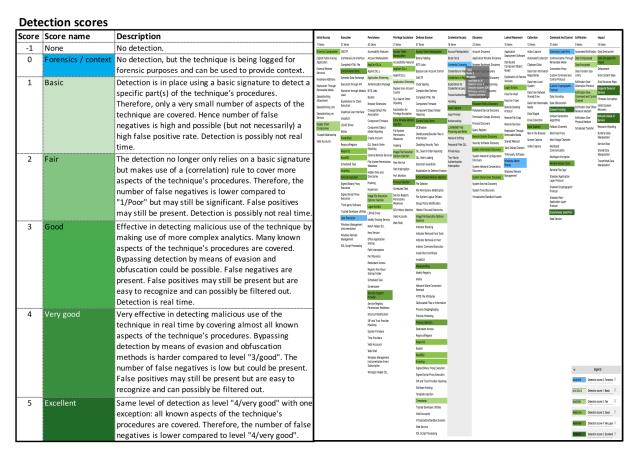

- Generate heat maps
  - Threat actor group data from ATT&CK
  - Own intel stored in a group YAML file
  - Threat actor data from third parties \*1
- Compare threat actors

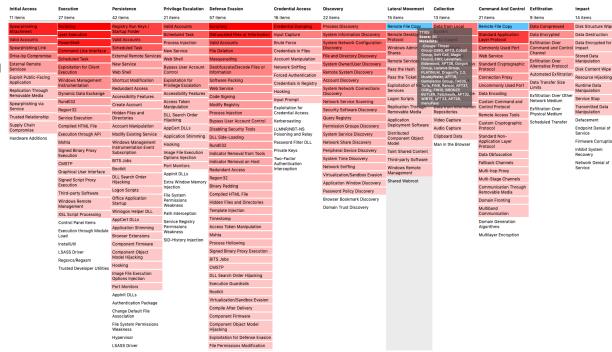

<sup>\*1</sup> https://github.com/rabobank-cdc/DeTTECT/tree/master/threat-actor-data

- Generate heat maps
  - Threat actor group data from ATT&CK
  - Own intel stored in a group YAML file
  - Threat actor data from third parties \*1
- Compare threat actors

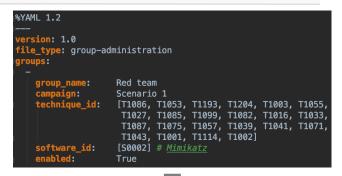

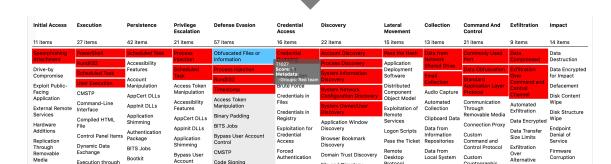

<sup>\*1</sup> https://github.com/rabobank-cdc/DeTTECT/tree/master/threat-actor-data

- Generate heat maps
  - Threat actor group data from ATT&CK
  - Own intel stored in a group YAML file
  - Threat actor data from third parties \*1
- Compare threat actors

```
Red team
                [T1086, T1053, T1193, T1204, T1003, T1055,
                 T1027, T1085, T1099, T1082, T1016, T1033,
                 T1087, T1075, T1057, T1039, T1041, T1071,
                 T1043, T1001, T1114, T1002]
software_id:
                [S0002]
enabled:
                True
                APT3 (MITRE ATT&CK evaluation)
                First Scenario
                [T1204, T1064, T1085, T1060, T1043, T1071,
                 T1132, T1016, T1059, T1033, T1057, T1106,
                 T1007, T1082, T1069, T1087, T1012, T1088
                 T1134, T1055, T1018, T1049, T1003, T1026,
                 T1076, T1136, T1061, T1105, T1053, T1083
                 T1056, T1010, T1113, T1039, T1041, T1078]
software_id:
                [S0154]
                True
```

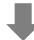

| Initial Access              | Execution                | Persistence               | Privilege<br>Escalation       | Defense Evasion                                  | Credential<br>Access           | Discovery                              | Lateral<br>Movement       | Collection              | Command And<br>Control        | Exfiltration                  | Impact                       |
|-----------------------------|--------------------------|---------------------------|-------------------------------|--------------------------------------------------|--------------------------------|----------------------------------------|---------------------------|-------------------------|-------------------------------|-------------------------------|------------------------------|
| 11 items                    | 27 items                 | 42 items                  | 21 items                      | 57 items                                         | 16 items                       | 22 items                               | 15 items                  | 13 items                | 21 items                      | 9 items                       | 14 items                     |
| Spearphishing               | Rundll32                 | Scheduled Task            | Process                       | Process Injection                                | Credential                     | Account Discovery                      | Pass the Hash             | Data from               | Commonly Used                 | Exfiltration                  | Data                         |
| Attachment                  | Scheduled Task           | Create Account            |                               | 055 <sub>id  32</sub><br>core: 2                 | Dumping                        | Process Discovery                      | Remote                    | Network<br>Shared Drive | Port                          | Over<br>Command and           | Destruction                  |
| Valid Accounts              | User Execution           | Registry Run Keys         | Scheduled                     | etadata: <sub>Token</sub><br>Groups: APT3 (MITRE | Input Capture                  | System Information                     | Desktop                   | Email                   | Standard<br>Application Layer | Control<br>Channel            | Data Encrypted<br>for Impact |
| Drive-by<br>Compromise      | Command-Line             | / Startup Folder          | Access Tales                  | ATT&CK evaluation), Red                          | Account<br>Manipulation        | Discovery                              | Remote File               | Collection              | Protocol                      |                               | Defacement                   |
| Exploit Public-             | Interface                | Valid Accounts            | Manipulation                  | Control                                          | Brute Force                    | System Network Configuration Discovery |                           | Input Capture           | Data Encoding                 | Data<br>Compressed            | Disk Content                 |
| Facing                      | Execution through<br>API | Accessibility<br>Features | Bypass User                   | Obfuscated Files or                              | Credentials in                 | System Owner/User                      | Application               | Screen                  | Data Obfuscation              | Automated                     | Wipe                         |
| Application                 | Graphical User           | Account                   | Account<br>Control            | Information                                      | Files                          | Discovery                              | Deployment<br>Software    | Capture                 | Multiband                     | Exfiltration                  | Disk Structure               |
| External Remote<br>Services | Interface                | Manipulation              | Valid Accounts                | Scripting                                        | Credentials in                 | Application Window                     | Distributed               | Audio Capture           | Communication                 | Data                          | Wipe                         |
| Hardware                    | PowerShell               | AppCert DLLs              | Accessibility                 | Timestomp                                        | Registry                       | Discovery                              | Component                 | Automated<br>Collection | Remote File Copy              | Encrypted                     | Endpoint<br>Denial of        |
| Additions                   | Scripting                | Applnit DLLs              |                               | Valid Accounts                                   | Exploitation for<br>Credential | File and Directory<br>Discovery        | Object Model              | Clipboard Data          | Communication<br>Through      | Data Transfer<br>Size Limits  | Service                      |
| Replication                 | CMSTP                    | Application               | AppCert DLLs                  | Binary Padding                                   | Access                         | Permission Groups                      | Exploitation of<br>Remote | Data from               | Removable Media               | Exfiltration                  | Firmware                     |
| Through<br>Removable        | Compiled HTML            | Shimming                  | Applnit DLLs                  | BITS Jobs                                        | Forced                         | Discovery                              | Services                  | Information             | Connection Proxy              | Over                          | Corruption                   |
| Media                       |                          | Authentication            | Application                   | CMSTP                                            | Authentication                 | Query Registry                         | Logon Scripts             | Repositories            | Custom                        | Alternative<br>Protocol       | Inhibit System               |
| Spearphishing               | Control Panel Items      | Package                   | Shimming                      | Code Signing                                     | Hooking                        | Remote System                          | Pass the Ticket           | Data from               | Command and                   | Exfiltration                  | Recovery                     |
| Link                        | Dynamic Data             | BITS Jobs                 | DLL Search                    |                                                  | Input Prompt                   | Discovery                              | Remote                    | Local System            | Control Protocol              | Over Other                    | Network Denia<br>of Service  |
| Spearphishing               | Exchange                 | Bootkit                   | Order Hijacking               | Compile After Delivery                           | Kerberoasting                  | System Network                         | Services                  | Data from<br>Removable  | Custom<br>Cryptographic       | Network<br>Medium             | Resource                     |
| via Service                 | Execution through        | Browser                   | Exploitation for<br>Privilege | Compiled HTML File                               | LLMNR/NBT-NS                   | Connections Discovery                  | Replication               | Media                   | Protocol                      |                               | Hijacking                    |
| Supply Chain<br>Compromise  | Module Load              | Extensions                | Escalation                    | Component Firmware                               | Poisoning and                  | System Service                         | Through<br>Removable      | Data Staged             | Domain Fronting               | Exfiltration<br>Over Physical | Runtime Data                 |
| Compromise                  | Exploitation for         | Change Default            | Extra Window                  | Component Object                                 | Relay                          | Discovery                              | Media                     | Man in the              | Domain                        | Medium                        | Manipulation                 |

<sup>\*1</sup> https://github.com/rabobank-cdc/DeTTECT/tree/master/threat-actor-data

# Intelligence-driven approach with a focus on TTPs

#### Legend

The technique only present in the group

We have some level of detection

We have detection and used by the group

| Initial Access             | Execution           | Persistence       | Privilege<br>Escalation      | Defense Evasion                    | Credential<br>Access | Discovery                              | Lateral<br>Movement    | Collection               | Command And<br>Control | Exfiltration                       | Impact                     |
|----------------------------|---------------------|-------------------|------------------------------|------------------------------------|----------------------|----------------------------------------|------------------------|--------------------------|------------------------|------------------------------------|----------------------------|
| 11 items                   | 27 items            | 42 items          | 21 items                     | 57 items                           | 16 items             | 22 items                               | 15 items               | 13 items                 | 21 items               | 9 items                            | 14 items                   |
| Drive-by                   | Control Panel Items | Security Support  | Access Token<br>Manipulation | Access Token<br>Manipulation       | Input Capture        | Password Policy                        | Logon Scripts          | Input Capture            | Domain Fronting        | Data                               | Endpoint Denial of Service |
| Compromise                 | Service Execution   | Provider          |                              |                                    | Credential           | Discovery                              | Pass the Hash          | Data from                | Uncommonly Used        | Compressed                         |                            |
| Supply Chain               | PowerShell          | AppCert DLLs      | Extra Window                 | Control Panel Items                | Dumping              | Remote System Discovery                | Application            |                          | Port                   | Data Encrypted                     | Network Denial             |
| Compromise                 |                     | Logon Scripts     | Memory<br>Injection          | Extra Window Memory                | Credentials in       | System Information                     | Deployment             | Drive                    | Remote Access          | Exfiltration Over                  | of Service                 |
| Spearphisming              | Regsvr32            | Image File        |                              | Injection                          | Registry             | Discovery                              | Software               | Email Collection         | Tools                  |                                    | Data Encrypted             |
| Attachment                 | Rundll32            | Execution Options | Process<br>Injection         | Masquerading                       | LLMNR/NBT-NS         | System Owner/User                      | Distributed            | Audio Capture            | Commonly Used          | Control Channel                    | for Impact                 |
| Exploit Public-            | Scripting           | Injection         |                              | Process Injection                  | Poisoning and        | Discovery                              | Component              | Automated                | Port                   | Automated                          | Data                       |
| Facing Application         | Scheduled Task      | Application       | AppCert DLLs                 | Degay#22                           | Relay                | Account Discovery                      | Object Model           | Collection               | Data Obfuscation       | Exfiltration                       | Destruction                |
| External Remote            | User Execution      | Shimming          | Image File                   | Regsvr32                           | Account              | Process Discovery                      | Exploitation of        | Clipboard Data           | Standard               | Data Transfer                      | Defacement                 |
| Services                   |                     | Scheduled Task    | Execution<br>Options         | Rundll32                           | Manipulation         |                                        | Remote Services        | •                        | Application Layer      | Size Limits                        | Disk Content               |
| Hardware                   | CMSTP               | Accessibility     | Injection                    | Scripting                          | Brute Force          | System Network Configuration Discovery | Pass the Ticket        | Data from<br>Information | Protocol               |                                    | Wipe                       |
| Additions                  | Command-Line        | Features          | Application                  | Image File Execution               | Credentials in       |                                        | Remote Desktop         | Repositories             | Communication          | Alternative<br>Protocol            | Disk Structure             |
| Replication                | Interface           | Account           | Shimming                     | Options Injection                  | Files                | Application Window<br>Discovery        | Protocol               | Data from Local          | Through                |                                    | Wipe                       |
| Through<br>Removable Media | Compiled HTML File  | Manipulation      | Scheduled Task               | Timestomp                          | Exploitation for     | ,                                      | Remote File            | System                   | Removable Media        | Exfiltration Over<br>Other Network | Firmware                   |
|                            | Dynamic Data        | Applnit DLLs      |                              |                                    | Credential Access    | Browser Bookmark<br>Discovery          | Сору                   | Data from                | Connection Proxy       | Medium                             | Corruption                 |
| Spearphishing              | Exchange            |                   | Accessibility                | Obfuscated Files or<br>Information | Forced               | •                                      | Remote Services        | Removable                | Custom Command         |                                    | Inhibit System             |
| Link                       | Execution through   | Authentication    | Features                     |                                    | Authentication       | Domain Trust Discovery                 |                        | Media                    | and Control            | Exfiltration Over<br>Physical      | Recovery                   |
| Spearphishing via          | API                 | Package           | Applnit DLLs                 | Binary Padding                     | Hooking              | File and Directory                     | Replication<br>Through | Data Staged              | Protocol               | Medium                             | Resource                   |

Use EQL to filter your YAML data in DeTT&CT

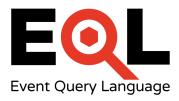

Example use case: how did our detection coverage look like X time ago?

```
python dettect.py d -ft sample-data/techniques-admin.yaml --layer
--search-detection "techniques where detection.score_logbook.date
< '2017-11-01'" --all-scores</pre>
```

## Detection coverage over time

[unknown:DeTTECT mb\$ python dettect.py d -ft sample-data/techniques-administration-endpoints.yaml --layer]
 --search-detection "techniques where detection.score\_logbook.date < '2017-11-01'" --all-scores
 The detection query executed successfully and provided 13 results.
 File written: output/detection\_example.json</pre>

#### **Detection coverage before 2017-11-01**

| Initial Access              | Execution                            | Persistence                        | Privilege<br>Escalation             | Defense Evasion                                | Credential<br>Access                   | Discovery                          | Lateral<br>Movement                   | Collection                  | Command And<br>Control              | Exfiltration                    | Impact                           |
|-----------------------------|--------------------------------------|------------------------------------|-------------------------------------|------------------------------------------------|----------------------------------------|------------------------------------|---------------------------------------|-----------------------------|-------------------------------------|---------------------------------|----------------------------------|
| 11 items                    | 27 items                             | 42 items                           | 21 items                            | 57 items                                       | 16 items                               | 22 items                           | 15 items                              | 13 items                    | 21 items                            | 9 items                         | 14 items                         |
| Supply Chain<br>Compromise  | CMSTP<br>Command-Line                | Accessibility<br>Features          | Access Token<br>Manipulation        | Access Token<br>Manipulation                   | LLMNR/NBT-NS<br>Poisoning and<br>Relay | Password Policy<br>Discovery       | Application<br>Deployment<br>Software | Audio Capture<br>Automated  | Remote Access<br>Tools              | Data<br>Compressed              | Endpoint<br>Denial of<br>Service |
| Drive-by<br>Compromise      | Interface<br>Compiled HTML           | Account<br>Manipulation            | Accessibility<br>Features           | Binary Padding BITS Jobs                       | Account                                | Remote System<br>Discovery         | Distributed                           | Collection Clipboard Data   | Commonly Used<br>Port               | Data Encrypted  Exfiltration    | Network Denial                   |
| Exploit Public-<br>Facing   | File                                 | AppCert DLLs                       | AppCert DLLs                        | Bypass User Account                            | Manipulation<br>Brute Force            | System Information<br>Discovery    | Component<br>Object Model             | Data from                   | Communication<br>Through            | Over<br>Command and             | of Service  Data Encrypted       |
| Application External Remote | Control Panel Items Dynamic Data     | Applnit DLLs Application           | Applnit DLLs Application            | CMSTP                                          | Credential<br>Dumping                  | System Owner/User<br>Discovery     | Exploitation of Remote                | Information<br>Repositories | Removable Media Connection Proxy    | Control<br>Channel              | for Impact  Data                 |
| Services                    | Exchange Execution through           | Shimming<br>Authentication         | Shimming<br>Bypass User             | Code Signing                                   | Credentials in                         | Account Discovery                  | Services<br>Logon Scripts             | Data from<br>Local System   | Custom<br>Command and               | Automated<br>Exfiltration       | Destruction                      |
| Hardware<br>Additions       | API<br>Execution through             | Package<br>BITS Jobs               | Account<br>Control                  | Compile After Delivery Compiled HTML File      | Files<br>Credentials in                | Application Window<br>Discovery    | Pass the Hash                         | Data from<br>Network        | Control Protocol                    | Data Transfer<br>Size Limits    | Defacement<br>Disk Content       |
| Replication<br>Through      | Module Load                          | Bootkit                            | DLL Search<br>Order Hijacking       | Component Firmware                             | Registry  Exploitation for             | Browser Bookmark<br>Discovery      | Pass the Ticket<br>Remote             | Shared Drive<br>Data from   | Custom<br>Cryptographic<br>Protocol | Exfiltration                    | Wipe<br>Disk Structure           |
| Removable<br>Media          | Exploitation for<br>Client Execution | Browser<br>Extensions              | Exploitation for<br>Privilege       | Component Object<br>Model Hijacking            | Credential<br>Access                   | Domain Trust Discovery             | Desktop<br>Protocol                   | Removable<br>Media          | Data Encoding                       | Over<br>Alternative<br>Protocol | Wipe<br>Firmware                 |
| Spearphishing<br>Attachment | Graphical User<br>Interface          | Change Default<br>File Association | Escalation                          | Control Panel Items DCShadow                   | Forced<br>Authentication               | File and Directory<br>Discovery    | Remote File<br>Copy                   | Data Staged                 | Data Obfuscation                    | Exfiltration                    | Corruption                       |
| Spearphishing<br>Link       | InstallUtil                          | Component                          | Extra Window<br>Memory<br>Injection | Deobfuscate/Decode                             | Hooking                                | Network Service<br>Scanning        | Remote<br>Services                    | Email<br>Collection         | Doma Doma                           | legen                           |                                  |
| Spearphishing via Service   | LSASS Driver<br>Mshta                | Firmware<br>Component              | File System                         | Files or Information  Disabling Security Tools | Input Capture Input Prompt             | Network Share Discovery            | Replication                           | Input Capture<br>Man in the | Gene<br>Algor                       | Detection sco                   | re 0: Forensics                  |
| Trusted<br>Relationship     | PowerShell                           | Object Model<br>Hijacking          | Permissions<br>Weakness             | DLL Search Order<br>Hijacking                  | Kerberoasting                          | Network Sniffing Peripheral Device | Through<br>Removable<br>Media         | Browser                     | Fallba #DCEDC8                      | Detection sco                   | re 1: Basic                      |
| Valid Accounts              | Regsvcs/Regasm<br>Regsvr32           | Create Account                     | Hooking<br>Image File               | DLL Side-Loading                               | Network Sniffing                       | Discovery                          | Shared                                | Screen<br>Capture           | Multi- #AED581                      | Detection sco                   | re 2: Fair ×                     |
|                             | Rundll32                             | DLL Search Order<br>Hijacking      | Execution                           | Execution Guardrails                           | Password Filter<br>DLL                 | Permission Groups<br>Discovery     | Webroot<br>Taint Shared               | Video Capture               | Chan                                |                                 |                                  |
|                             | Scheduled Task                       | External Remote<br>Services        | Options<br>Injection                | Exploitation for Defense<br>Evasion            | Private Keys                           | Process Discovery                  | Content                               |                             | Multil<br>Comr                      | Detection sco                   | re 3: Good                       |
|                             | Scripting Service Execution          | File System<br>Permissions         | New Service<br>Path                 | Extra Window Memory<br>Injection               | Two-Factor Authentication              | Query Registry Security Software   | Third-party<br>Software               |                             | Multil<br>Encry #689F38             | Detection sco                   | re 4: Very goor                  |
|                             | Signed Binary                        | Weakness                           | Interception                        | File Deletion                                  | Interception                           | Discovery                          | Windows<br>Admin Shares               |                             | Remc #33691E                        | Detection sco                   | re 5: Excellent                  |
|                             | Proxy Execution                      | Hidden Files and                   | Port Monitors                       | File Descriptions                              |                                        | System Network                     |                                       |                             | Stanc                               |                                 |                                  |

# Detection coverage over time

unknown:DeTTECT mb\$ python dettect.py d -ft sample-data/techniques-administration-endpoints.yaml --layer File written: output/detection\_example.json

#### **Current detection coverage**

| Initial Access                                                         | Execution                                            | Persistence                                             | Privilege<br>Escalation                                        | Defense Evasion                                                  | Credential<br>Access                               | Discovery                                                        | Lateral<br>Movement                                                | Collection                                               | Command And<br>Control                               | Exfiltration                                             | Impact                                                      |
|------------------------------------------------------------------------|------------------------------------------------------|---------------------------------------------------------|----------------------------------------------------------------|------------------------------------------------------------------|----------------------------------------------------|------------------------------------------------------------------|--------------------------------------------------------------------|----------------------------------------------------------|------------------------------------------------------|----------------------------------------------------------|-------------------------------------------------------------|
| 11 items                                                               | 27 items                                             | 42 items                                                | 21 items                                                       | 57 items                                                         | 16 items                                           | 22 items                                                         | 15 items                                                           | 13 items                                                 | 21 items                                             | 9 items                                                  | 14 items                                                    |
| Drive-by<br>Compromise                                                 | Control Panel Items Service Execution                | Security Support<br>Provider                            | Access Token<br>Manipulation                                   | Access Token<br>Manipulation                                     | Input Capture Credential                           | Password Policy<br>Discovery                                     | Logon Scripts Application                                          | Input Capture Audio Capture                              | Domain Fronting Uncommonly                           | Compressed                                               | Endpoint<br>Denial of<br>Service                            |
| Supply Chain<br>Compromise<br>Exploit Public-<br>Facing<br>Application | PowerShell<br>Regsvr32<br>Rundll32                   | AppCert DLLs Logon Scripts Image File Execution Options | Extra Window<br>Memory<br>Injection<br>Process<br>Injection    | Control Panel Items  Extra Window Memory Injection  Masquerading | Dumping Credentials in Registry LLMNR/NBT-NS       | Remote System Discovery  System Information Discovery            | Deployment<br>Software<br>Distributed<br>Component<br>Object Model | Automated<br>Collection<br>Clipboard Data<br>Data from   | Used Port  Remote Access Tools  Commonly Used        | Data Encrypted  Exfiltration  Over  Command and  Control | Network Denia<br>of Service<br>Data Encrypted<br>for Impact |
| External Remote<br>Services<br>Hardware                                | Scripting  CMSTP  Command-Line Interface             | Injection Application Shimming Accessibility            | AppCert DLLs Image File Execution                              | Process Injection Regsvr32 Rundll32                              | Poisoning and<br>Relay<br>Account<br>Manipulation  | System Owner/User Discovery Account Discovery Application Window | Exploitation of<br>Remote<br>Services                              | Information<br>Repositories<br>Data from<br>Local System | Port  Communication Through Removable Media          | Channel Automated Exfiltration                           | Data<br>Destruction<br>Defacement                           |
| Additions Replication Through Removable                                | Compiled HTML File Dynamic Data                      | Features Account Manipulation                           | Options<br>Injection<br>Application<br>Shimming                | Scripting Image File Execution Options Injection                 | Brute Force<br>Credentials in<br>Files             | Discovery Browser Bookmark Discovery                             | Pass the Hash Pass the Ticket Remote Desktop                       | Data from<br>Network<br>Shared Drive                     | Connection Proxy Custom Command and Control Protocol | Data Transfer<br>Size Limits<br>Exfiltration<br>Over     | Disk Content<br>Wipe<br>Disk Structure<br>Wipe              |
| Media<br>Spearphishing<br>Attachment                                   | Exchange Execution through API                       | Applnit DLLs Authentication Package                     | Accessibility<br>Features<br>Applnit DLLs                      | Timestomp Binary Padding BITS Jobs                               | Exploitation for<br>Credential<br>Access<br>Forced | Domain Trust Discovery File and Directory Discovery              | Protocol Remote File Copy                                          | Data from<br>Removable<br>Media<br>Data Staged           | Custom<br>Cryptographic<br>Protocol                  | Protocol Exfiltration                                    | Firmware<br>Corruption                                      |
| Spearphishing<br>Link<br>Spearphishing<br>via Service                  | Execution through<br>Module Load<br>Exploitation for | BITS Jobs<br>Bootkit<br>Browser                         | Bypass User<br>Account<br>Control                              | Bypass User Account<br>Control<br>CMSTP                          | Authentication Hooking Input Prompt                | Network Service<br>Scanning<br>Network Share Discovery           | Remote<br>Services<br>Replication                                  | Email<br>Collection<br>Man in the                        | Data Data #64B5F6                                    | legeno                                                   | re 0: Forensics                                             |
| Trusted<br>Relationship<br>Valid Accounts                              | Client Execution Graphical User Interface            | Extensions Change Default File Association              | DLL Search<br>Order Hijacking<br>Exploitation for<br>Privilege |                                                                  | Kerberoasting Network Sniffing                     | Network Sniffing Peripheral Device Discovery                     | Through<br>Removable<br>Media<br>Shared                            | Browser Screen Capture                                   | Gene<br>Algor #DCEDC8                                | Detection sco                                            |                                                             |
| vana Accounts                                                          | InstallUtil<br>LSASS Driver<br>Mshta                 | Component<br>Firmware<br>Component                      | Escalation File System Permissions                             | Component Firmware Component Object                              | Password Filter<br>DLL<br>Private Keys             | Permission Groups<br>Discovery<br>Process Discovery              | Webroot Taint Shared Content                                       | Video Capture                                            | #AED581<br>Multi-<br>Multi-<br>Chan                  | Detection sco                                            |                                                             |
|                                                                        | Regsvcs/Regasm<br>Scheduled Task<br>Signed Binary    | Object Model<br>Hijacking<br>Create Account             | Weakness<br>Hooking<br>New Service                             | Model Hijacking DCShadow Deobfuscate/Decode                      | Two-Factor<br>Authentication<br>Interception       | Query Registry<br>Security Software<br>Discovery                 | Third-party<br>Software<br>Windows                                 | l                                                        | Multil #689F38  Multil #226015                       |                                                          | re 4: Very good                                             |
|                                                                        | Proxy Execution                                      | DLL Search Order<br>Hijacking                           | Path                                                           | Files or Information                                             |                                                    | System Network                                                   | Admin Shares                                                       |                                                          | Encry                                                | Detection sco                                            | o. Lacellent                                                |

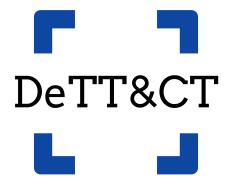

github.com/rabobank-cdc/DeTTECT

# **Questions?**

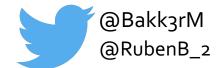